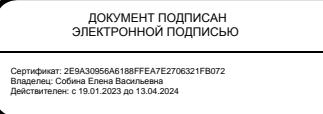

### РОСЖЕЛДОР

Федеральное государственное бюджетное образовательное учреждение высшего образования «Ростовский государственный университет путей сообщения» (ФГБОУ ВО РГУПС) Волгоградский техникум железнодорожного транспорта (ВТЖТ – филиал РГУПС)

# РАБОЧАЯ ПРОГРАММА ПРОФЕССИОНАЛЬНОГО МОДУЛЯ ПМ.04 ВЫПОЛНЕНИЕ РАБОТ ПО ОДНОЙ ИЛИ НЕСКОЛЬКИМ ПРОФЕССИЯМ РАБОЧИХ, ДОЛЖНОСТЯМ СЛУЖАЩИХ МДК 04.01 ПРИЕМОСДАТЧИК ГРУЗА И БАГАЖА

**для специальности**

**23.02.01 Организация перевозок и управление на транспорте (по видам)**

Цикловой комиссией специальности 23.02.01 Организация перевозок и управление на транспорте (по видам)

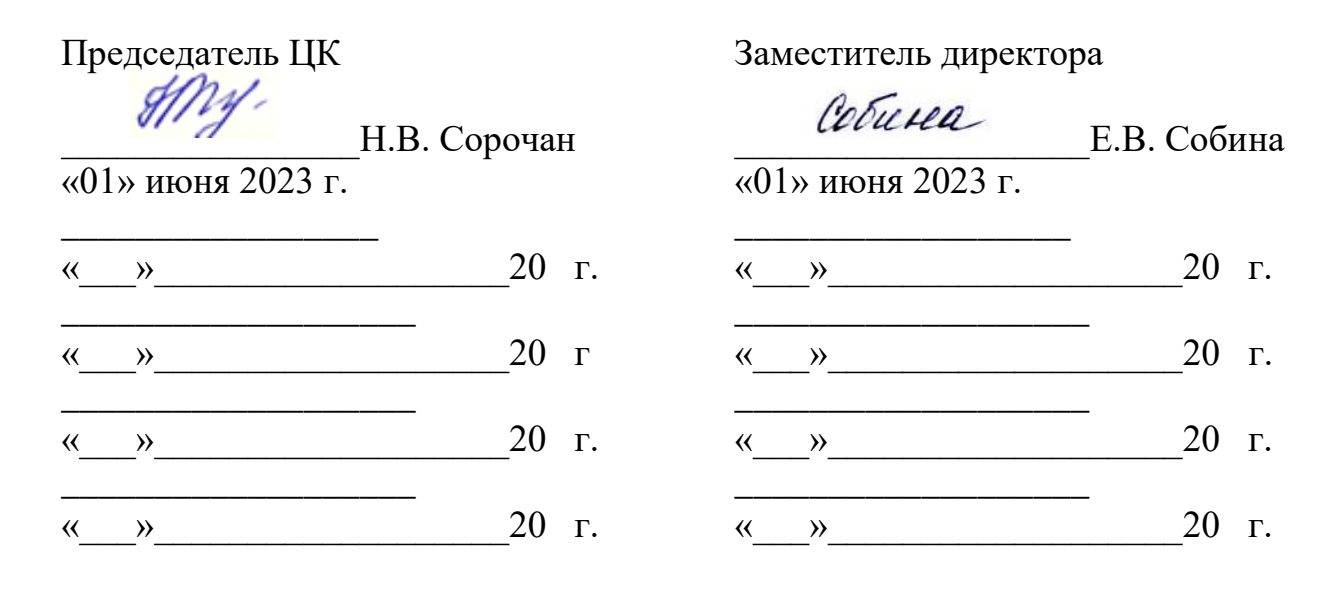

Рабочая учебная программа профессионального модуля ПМ 04 Выполнение работ по одной или нескольким профессиям рабочих, должностям служащих (МДК 04.01 Приемосдатчик груза и багажа) разработана на основе [Федерального](http://www.garant.ru/products/ipo/prime/doc/70569600/#1000)  [государственного образовательного стандарта](http://www.garant.ru/products/ipo/prime/doc/70569600/#1000) среднего профессионального образования по специальности 23.02.01 Организация перевозок и управление на транспорте (по видам), утвержденного приказом Министерства образования и науки Российской Федерации № 376 от 22 апреля 2014 г.

**Организация-разработчик:** Волгоградский техникум железнодорожного транспорта - филиал федерального государственного бюджетного образовательного учреждения высшего образования «Ростовский государственный университет путей сообщения»

**Разработчик:** Финаева М.Е..- преподаватель ВТЖТ – филиала РГУПС

ОДОБРЕНО УТВЕРЖДАЮ

# **СОДЕРЖАНИЕ**

[1 ПАСПОРТ РАБОЧЕЙ УЧЕБНОЙ ПРОГРАММЫ ПРОФЕССИОНАЛЬНОГО](#page-3-0)  [МОДУЛЯ](#page-3-0) 

[2. РЕЗУЛЬТАТЫ ОСВОЕНИЯ ПРОФЕССИОНАЛЬНОГО МОДУЛЯ..........................](#page-6-0)....... [3. СТРУКТУРА И СОДЕРЖАНИЕ ПРОФЕССИОНАЛЬНОГО МОДУЛЯ ПМ](#page-8-0) .......... 4 [УСЛОВИЯ РЕАЛИЗАЦИИ ПРОГРАММЫ ПРОФЕССИОНАЛЬНОГО МОДУЛЯ](#page-11-0)  5 КОНТРОЛЬ И [ОЦЕНКА РЕЗУЛЬТАТОВ ОСВОЕНИЯ ПРОФЕССИОНАЛЬНОГО](#page-13-0)  МОДУЛЯ (ВИДА [ДЕЯТЕЛЬНОСТИ\)................................................................................](#page-13-0) 6 ОСОБЕННОСТИ РЕАЛИЗАЦИИ РАБОЧЕЙ УЧЕБНОЙ ПРОГРАММЫ ДЛЯ СТУДЕНТОВ – ИНВАЛИДОВ И ЛИЦ С ОГРАНИЧЕННЫМИ ВОЗМОЖНОСТЯМИ ЗДОРОВЬЯ……………………………………………………………………………….

# <span id="page-3-0"></span>**1 ПАСПОРТ РАБОЧЕЙ УЧЕБНОЙ ПРОГРАММЫ ПРОФЕССИОНАЛЬНОГО МОДУЛЯ**

#### **1.1 Область применения программы**

Рабочая учебная программа профессионального модуля является частью программы подготовки специалистов среднего звена в соответствии с ФГОС по специальности СПО 23.02.01 «Организация перевозок и управления на транспорте» части освоения основного вида профессиональной деятельности (ВД)и соответствующих профессиональных компетенций (ПК):

ПК 4.1. Ознакомление с полученным сменным заданием согласно сменносуточному плану работы железнодорожной станции по выполнению погрузочноразгрузочных операций при работе с грузом, погруженным в вагонах согласно техническим условиям размещения и крепления груза или правилам перевозки груза;

ПК 4.2. Ведение учета выполнения погрузочно-разгрузочных операций при работе с грузом, погруженным в вагоне согласно техническим условиям размещения и крепления груза или правилам перевозки груза;

ПК 4.3. Организация правильного хранения грузов в открытых и закрытых складах, вагонах, подлежащих выгрузке и выдаче их в местах общего пользования станций:

ПК 4.4. Учет груза на местах общего пользования;

ПК 4.5. Ведение регистрации уведомлений грузоотправителей о начале и об окончании погрузочно-разгрузочных операций при работе с грузом, погруженным в вагонах согласно техническим условиям размещения и крепления груза или правилам перевозки груза;

ПК 4.6. Предъявление технического состояния вагонов под погрузку с последующей отметкой в журнале регистрации;

ПК 4.7. Прием груза к перевозке согласно техническим условиям размещения и крепления груза или правилам перевозки груза;

ПК 4.8. Проведение визуального осмотра состояния весовых приборов и приведение их при необходимости в рабочее состояние для обеспечения качественного взвешивания погруженных вагонов и контроля массы груза с последующей отметкой в журнале регистрации;

ПК 4.9. Оформление документов, установленных в автоматизированных системах и на бумажных носителях, при выполнении погрузочно-разгрузочных операций при работе с грузом, погруженным в вагоне согласно техническим условиям размещения и крепления груза или правилам перевозки груза.

Рабочая учебная программа разработана с учетом требований профессионального стандарта № 689 «Работник по коммерческому осмотру вагонов в поездах, приему и выдаче груза», утвержденного приказом Министерства труда и социальной защиты Российской Федерации от «2» декабря 2015 г. № 943н.

Рабочая учебная программа профессионального модуля может быть использована в дополнительном профессиональном образовании и профессиональной подготовке по профессии: Приемосдатчик груза и багажа.

4

#### **1.1 Цели и задачи модуля-требования к результатам освоения модуля**

С целью овладения указанным видом деятельности и соответствующими профессиональными компетенциями обучающихся в ходе освоения профессионального модуля должен

**уметь**:

- пользоваться техническими условиями размещения и крепления груза и правилами перевозки груза;

- пользоваться информационными автоматизированными системами по организации выполнения погрузочно-разгрузочных операций при работе с грузом, погруженным в вагоне согласно техническим условиям размещения и крепления груза или правилам перевозки груза;

- пользоваться различными устройствами связи и переносимыми устройствами радиосвязи при организации выполнения погрузочно-разгрузочных операций при работе с грузом, погруженным в вагоне согласно техническим условиям размещения и крепления груза или правилам перевозки груза;

- оформлять документацию при выполнении погрузочно-разгрузочных операций при работе с грузом, погруженным в вагонах согласно техническим условиям размещения и крепления груза или правилам перевозки груза;

- пользоваться весовыми приборами;

- взаимодействовать со смежными службами по вопросам организации выполнения погрузочно-разгрузочных операций при работе с грузом, погруженным в вагонах согласно техническим условиям размещения и крепления груза или правилам перевозки груза.

#### **знать:**

- нормативные акты Российской Федерации и государств – участников Содружества Независимых Государств (СНГ) по организации выполнения погрузочно-разгрузочных операций при работе с грузом, погруженным в вагонах согласно техническим условиям размещения и крепления груза или правилам перевозки груза, в объеме, необходимом для выполнения работы;

- локальные нормативные акты по организации выполнения погрузочноразгрузочных операций при работе с грузом, погруженным в вагонах согласно техническим условиям размещения и крепления груза или правилам перевозки груза, в объеме, необходимом для выполнения работ;

- требования охраны труда в объеме, необходимом для выполнения работы;

- правила пожарной безопасности на железнодорожном транспорте в объеме, необходимом для выполнения работы;

- порядок приема, составления и передачи информационных сообщений при выполнении погрузочно-разгрузочных операций при работе с грузом, погруженным в вагонах согласно техническим условиям размещения и крепления груза или правилам перевозки груза;

- расположение негабаритных мест, электрифицированных участков железнодорожной станции и обесточенных участков, предназначенных для проведения коммерческого осмотра вагонов согласно техническим условиям и правилам перевозок грузов.

# **1.2 Количество часов на освоение программы**

всего – 135 часов, в том числе:

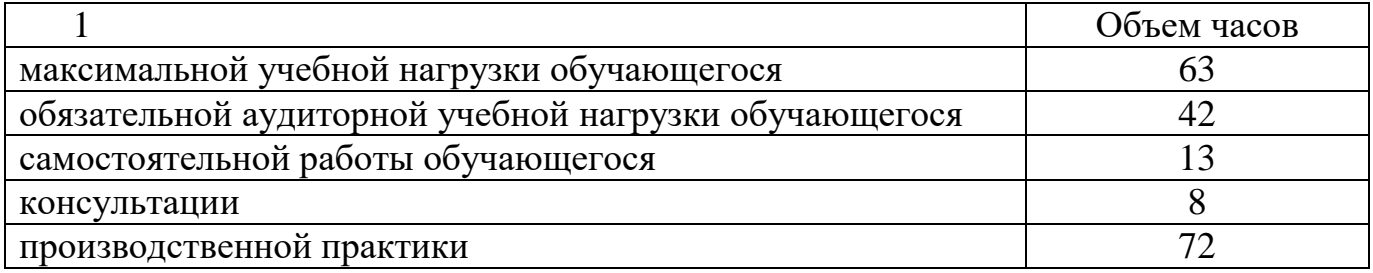

# **2 РЕЗУЛЬТАТЫ ОСВОЕНИЯ ПРОФЕССИОНАЛЬНОГО МОДУЛЯ**

<span id="page-6-0"></span>Результатом освоения программы профессионального модуля является овладение обучающимися видом деятельности (ВД)**,**в том числе профессиональными (ПК) и общими (ОК) компетенциями:

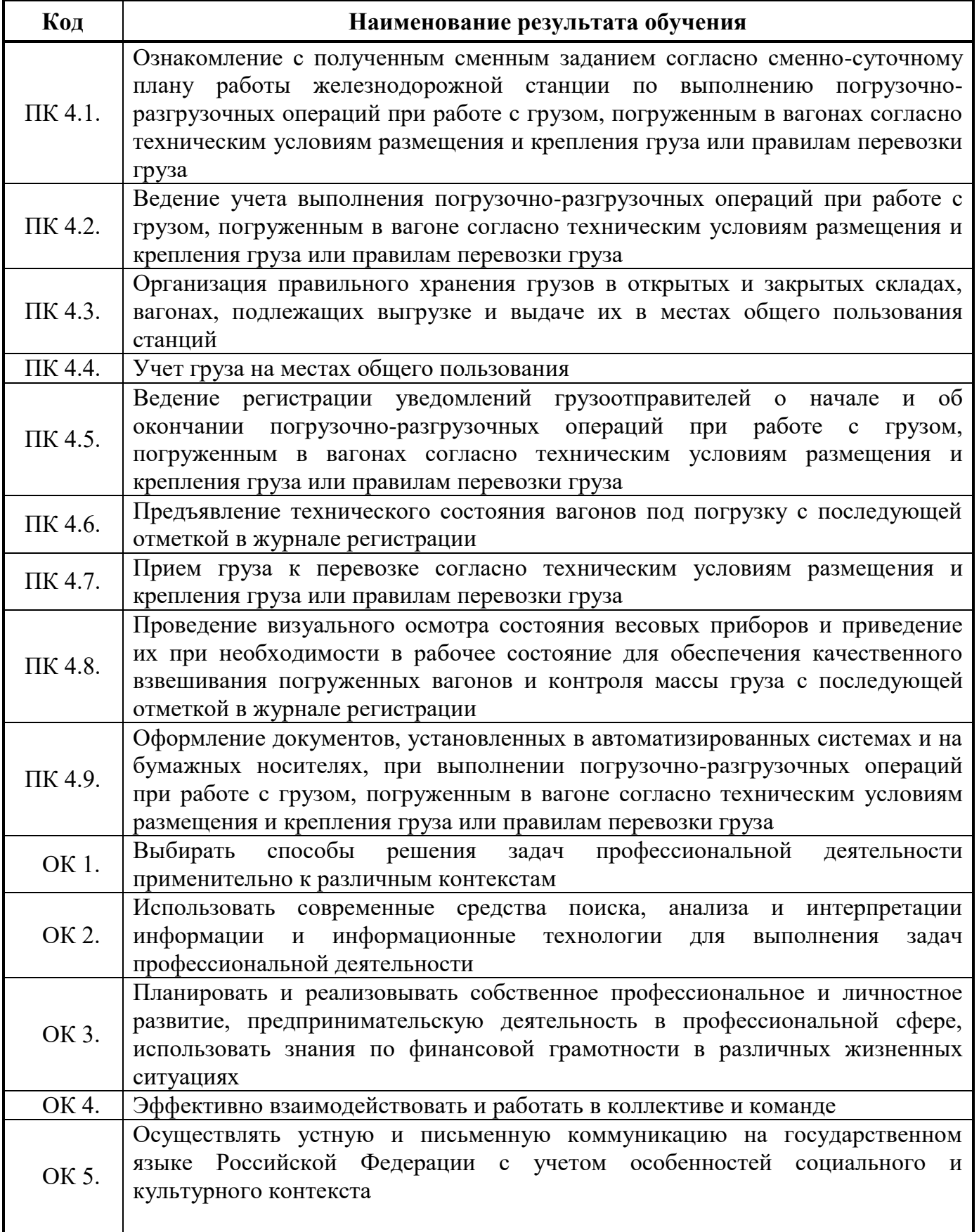

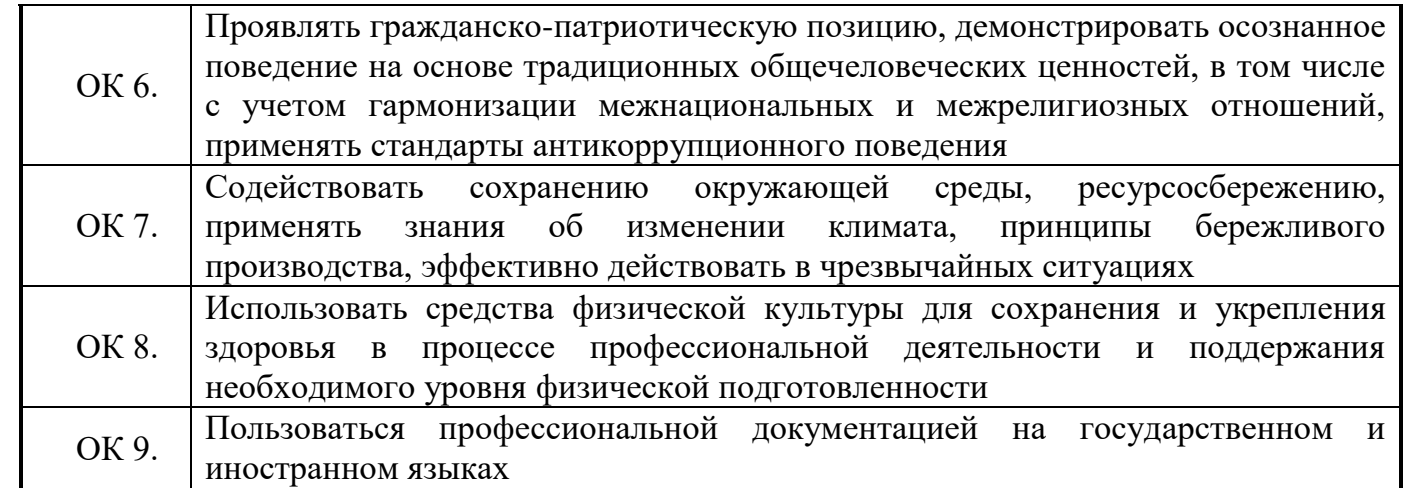

# **3СТРУКТУРА И СОДЕРЖАНИЕ ПРОФЕССИОНАЛЬНОГО МОДУЛЯ ПМ 04**

# **3. 1 Тематический план профессионального модуля**

<span id="page-8-0"></span>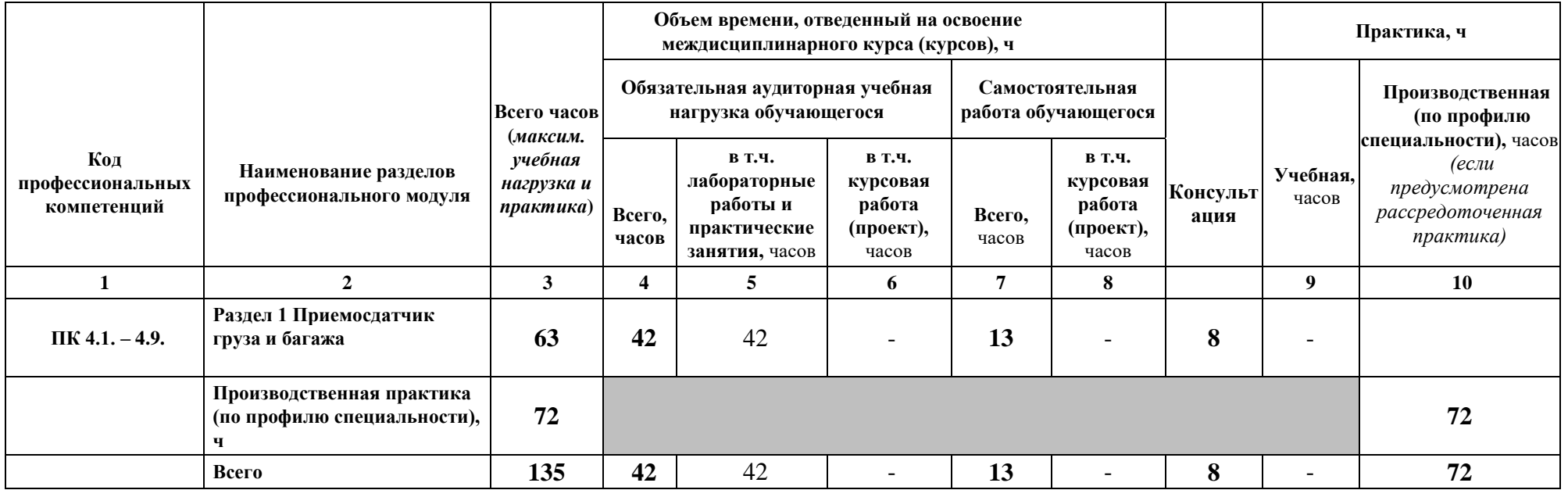

# **3.2 Содержание обучения по профессиональному модулю ПМ. 04**

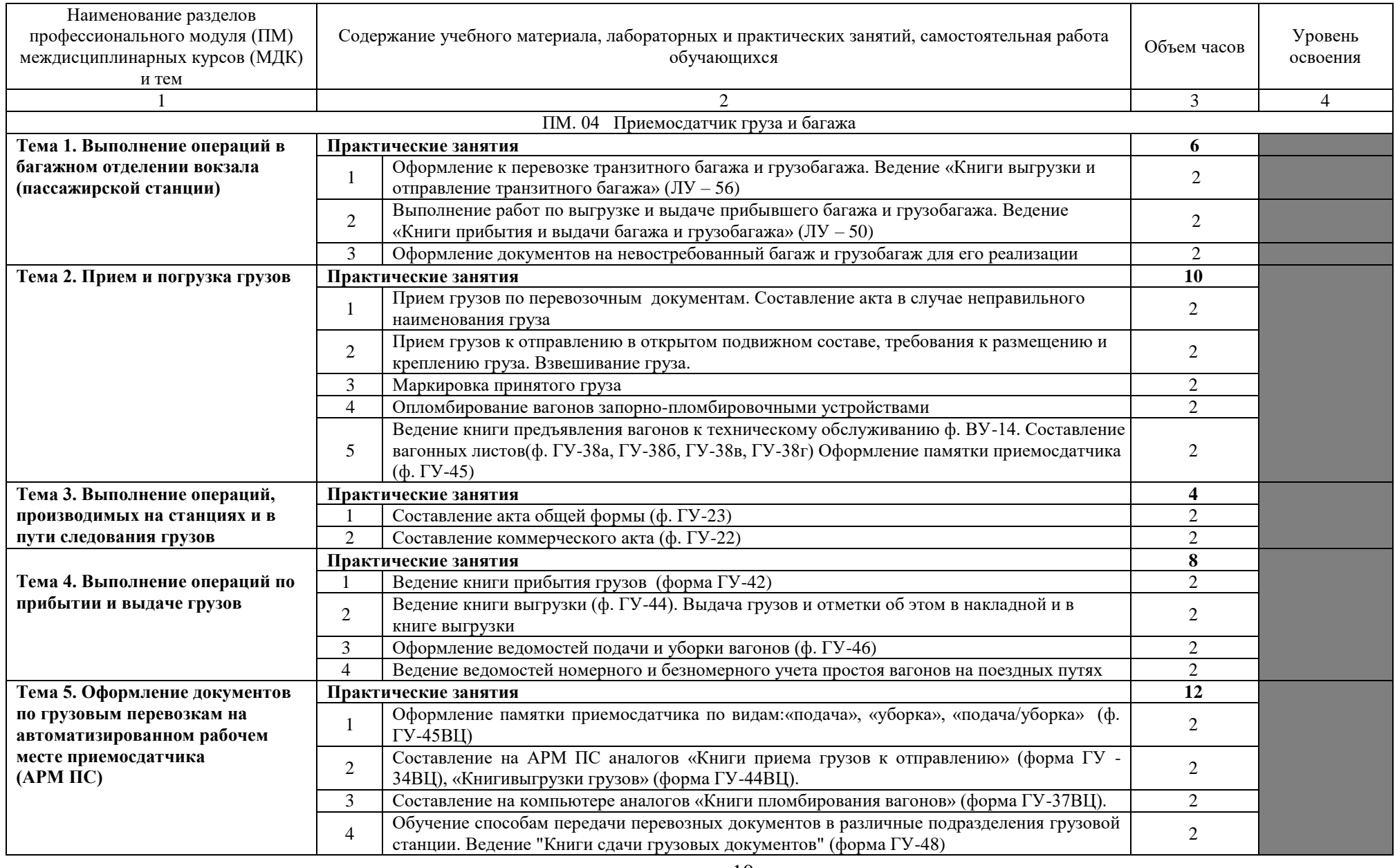

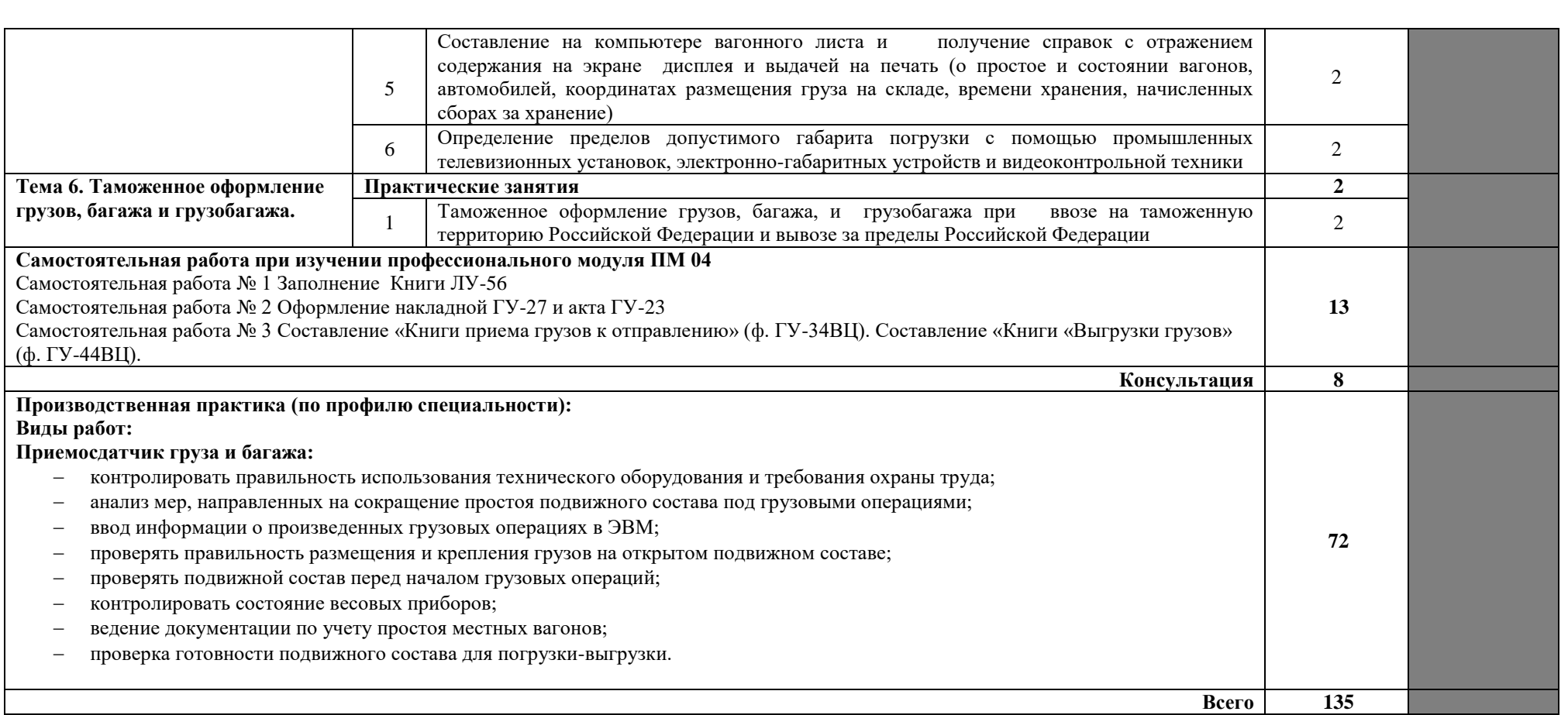

## <span id="page-11-0"></span>**4 УСЛОВИЯ РЕАЛИЗАЦИИ ПРОГРАММЫ ПРОФЕССИОНАЛЬНОГО МОДУЛЯ**

### **4.1 Требования к минимальному материально-техническому обеспечению**

Реализация программы модуля предполагает наличие Лаборатории автоматизированных систем управления Основное оборудование: Рабочие места по количеству обучающихся; Учебная доска; Рабочее место преподавателя; Плакатница; Офисная мебель. Столы компьютерные; Персональные компьютеры с лицензионным программным обеспечением; Телевизионная панель; Комплект HTC Vive Pro с базовыми станциями и контроллерами SteamVR Tracking 2.0; Стенд «Информатика в лицах»; Электронные плакаты по темам ПМ; Учебно-методический комплекс.

### **4.2 Информационное обеспечение обучения**

## **Перечень рекомендуемых учебных изданий, интернет-ресурсов, дополнительной литературы**

### **Основная**

1. Транспортная логистика, технологические процессы погрузочноразгрузочных и складских работ на железнодорожном транспорте / Капырина В.И., Коротин П.С., Маньков В.А., Трошко И.В. — М.: ФГБУ ДПО «Учебнометодический центр по образованию на железнодорожном транспорте», 2019. — 382 с. Режим доступа: <http://umczdt.ru/books/40/230307/>

2. Куликова, Е. Б. Организация доступной среды на транспорте : учебное пособие / Е. Б. Куликова, О. Н. Мадяр. — Москва : РУТ (МИИТ), 2020. — 55 с. — Текст : электронный // Лань : электронно-библиотечная система. — URL: https://e.lanbook.com/book/175944 (дата обращения: 30.08.2022). — Режим доступа: для авториз. пользователей.

### **Дополнительная**

1. Методические указания по выполнению практических работ по профессиональному модулю ПМ.04. Выполнение работ по одной или нескольким профессиям рабочих, должностям служащих МДК 04.01 Приемосдатчик груза и багажа для специальности 23.02.01 Организация перевозок и управление на транспорте (по видам) М.Е. Финаева; ВТЖТ – филиал ФГБОУ ВО РГУПС. – Волгоград, 2021. – 84 с.

2.Методические рекомендации по выполнению самостоятельной работы по профессиональному модулю ПМ.04. Выполнение работ по одной или нескольким профессиям рабочих, должностям служащих МДК 04.01 Приемосдатчик груза и багажа для специальности 23.02.01 Организация перевозок и управление на транспорте (по видам) М.Е. Финаева; ВТЖТ – филиал ФГБОУ ВО РГУПС. – Волгоград, 2021. – 25 с. Режим доступа: ЭОР ВТЖТ – филиала РГУПС.

3.Зоркова Е.М. Организация пассажирских перевозок и обслуживание пассажиров (по видам транспорта): учебник. — М.: ФГБУ ДПО «Учебнометодический центр по образованию на железнодорожном транспорте», 2018. — 188 с. – Режим доступа: http://umczdt.ru/books/40/18708/

### **4.3 Кадровое обеспечение образовательного процесса**

Реализация программы ППССЗ должна обеспечиваться педагогическими кадрами, имеющими высшее образование, соответствующее профилю преподаваемого профессиионального модуля. Опыт деятельности в организациях соответствующей профессиональной сферы является обязательным. Преподаватели получают дополнительное профессиональное образование по программам повышения квалификации, в том числе в форме стажировки в профильных организациях не реже 1 раза в 3 года.

# <span id="page-13-0"></span>**5 КОНТРОЛЬ И ОЦЕНКА РЕЗУЛЬТАТОВ ОСВОЕНИЯ ПРОФЕССИОНАЛЬНОГО МОДУЛЯ (ВИДА ПРОФЕССИОНАЛЬНОЙ ДЕЯТЕЛЬНОСТИ)**

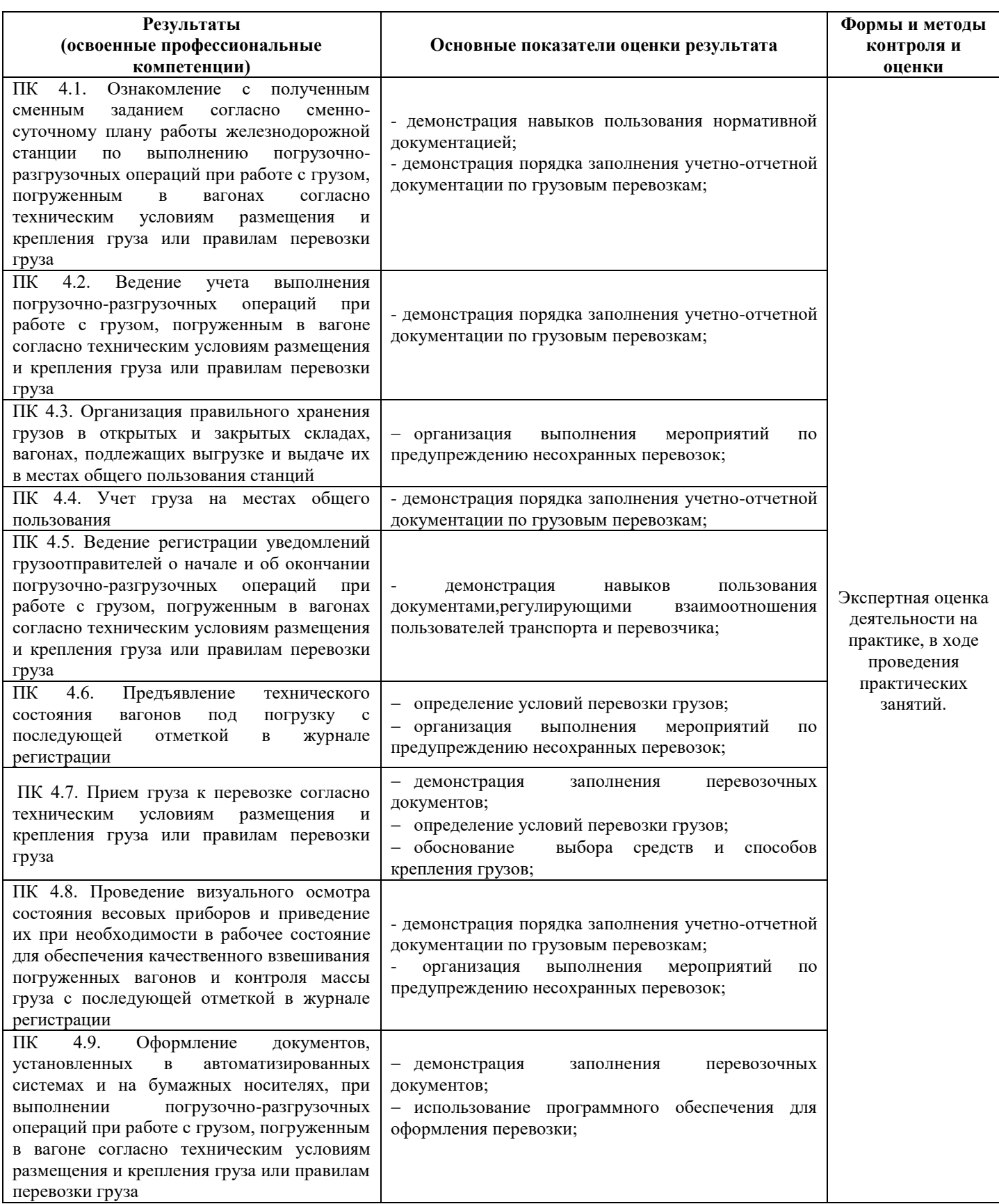

Формы и методы контроля и оценки результатов обучения должны позволять проверять у обучающихся не только сформированность профессиональных компетенций, но и развитие общих компетенций и обеспечивающих их умений.

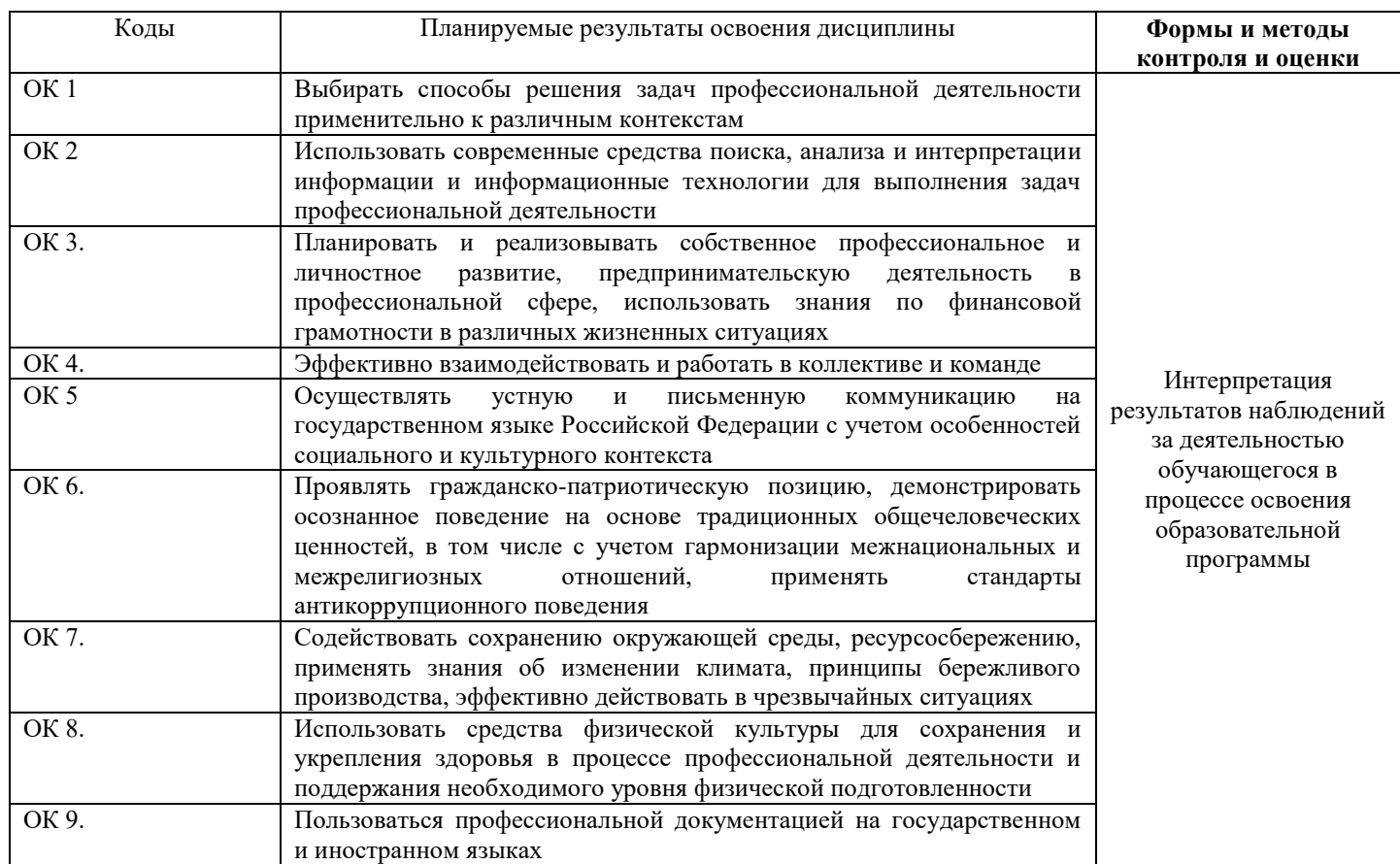

## **6 ОСОБЕННОСТИ РЕАЛИЗАЦИИ РАБОЧЕЙ УЧЕБНОЙ ПРОГРАММЫ ДЛЯ СТУДЕНТОВ – ИНВАЛИДОВ И ЛИЦ С ОГРАНИЧЕННЫМИ ВОЗМОЖНОСТЯМИ ЗДОРОВЬЯ**

Содержание образования и условия организации обучения и воспитания студентовинвалидов и лиц с ограниченными возможностями здоровья определяются настоящей рабочей программой, а также индивидуальной программой реабилитации.

Выбор методов обучения определяется содержанием обучения, уровнем профессиональной подготовки педагогов, методического и материально-технического обеспечения, особенностями восприятия учебной информации студентами-инвалидами и студентами с ограниченными возможностями здоровья.

При организации учебно-воспитательного процесса необходимо обеспечить доступ студентов к информации и обеспечить возможность обратной связи с преподавателем. Важную обучающую функцию могут выполнять компьютерные модели, конструкторы, компьютерный лабораторный практикум и т.д.

Для обеспечения открытости и доступности образования все учебно- методические материалы размещаются на Интернет- сайте «Электронные ресурсы ВТЖТ-филиала РГУПС».

При необходимости, в соответствии с состоянием здоровья студента, допускается дистанционная форма обучения.

Форма проведения текущей и промежуточной аттестации для студентов-инвалидов устанавливается с учетом индивидуальных психофизических особенностей (устно, письменно на бумаге, письменно на компьютере, в форме тестирования и т.п.).

При необходимости студенту-инвалиду предоставляется дополнительное время для подготовки ответа на зачете или экзамене.

Студенты, имеющие нарушение слуха, обязательно должны быть слухопротезированы, т.е. иметь индивидуальные слуховые аппараты.

При организации образовательного процесса от преподавателя требуется особая фиксация на собственной артикуляции. Особенности усвоения глухими и слабослышащими студентами устной речи требуют повышенного внимания со стороны преподавателя к специальным профессиональным терминам, которыми студенты должны овладеть в процессе обучения. Студенты с нарушением слуха нуждаются в большей степени в использовании разнообразного наглядного материала в процессе обучения. Сложные для понимания темы должны быть снабжены как можно большим количеством схем, диаграмм, рисунков, компьютерных презентаций и тому подобным наглядным материалом.

С целью получения студентами с нарушенным слухом информации в полном объеме звуковую информацию нужно обязательно дублировать зрительной*.*

При обучении слепыхи слабовидящих обучающихся информацию необходимо представить в таком виде: крупный шрифт (16–18 пунктов), диск (чтобы прочитать с помощью компьютера со звуковой программой), аудиокассета. Следует предоставить возможность слепыми слабовидящим студентам использовать звукозаписывающие устройства и компьютеры во время занятий. При лекционной форме занятий студенту с плохим зрением следует разрешить пользоваться диктофоном – это его способ конспектировать. Для студентов с плохим зрением рекомендуется оборудовать одноместные учебные места, выделенные из общей площади помещения рельефной фактурой или ковровым покрытием поверхности пола. Его стол должен находиться в первых рядах от преподавательского стола. Слепые или слабовидящие студенты должны размещаться ближе к естественному источнику света.